# Buidence A D DS

CS50 @ Harvard Ted Benson @GetSteamship <u>steamship.com/discord</u> Sil Hamilton @srhm\_ca <u>srhm.ca</u>

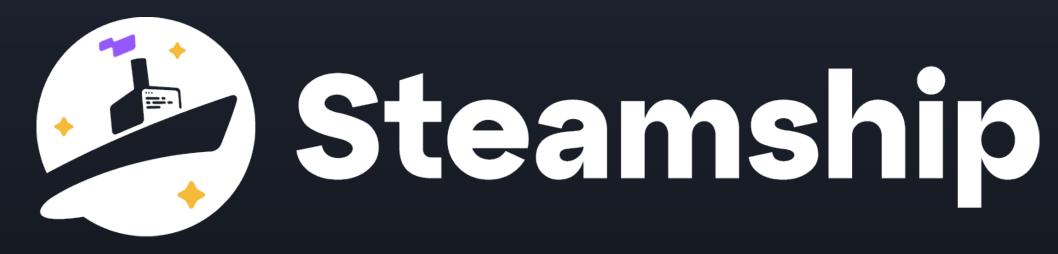

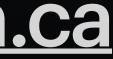

### Aside: Yesterday's Hackathon: <u>steamship.com/hackathon/harvard</u>

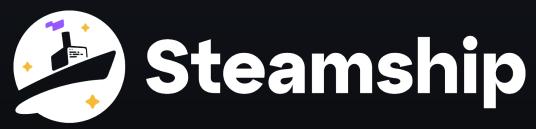

# Build and deploy an Al bot with personality, skills, and memory.

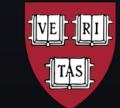

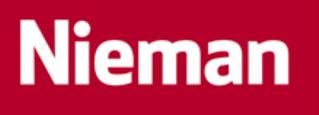

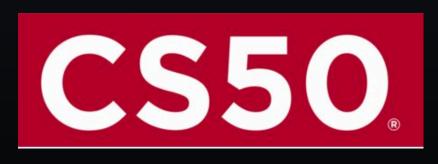

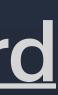

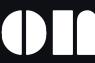

## Agenda

## • What is GPT? How are people building with it?

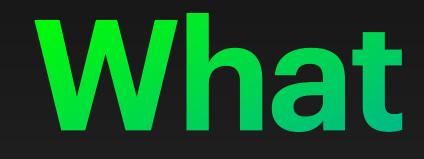

What is GPT?

## What is GPT?

#### Large Language Model

Neural Network

Text predictor

Agent

Chatbot

#### Universal approximator

#### Generative AI

#### Artificial intelligence

Simulator

Writing assistant

Content generator

Transformer

## Language Models

## Produce a probability distribution over some vocabulary

- What follows "I am..."?
- Vocabulary = all words
- Can sample predicted word repeatedly to generate text

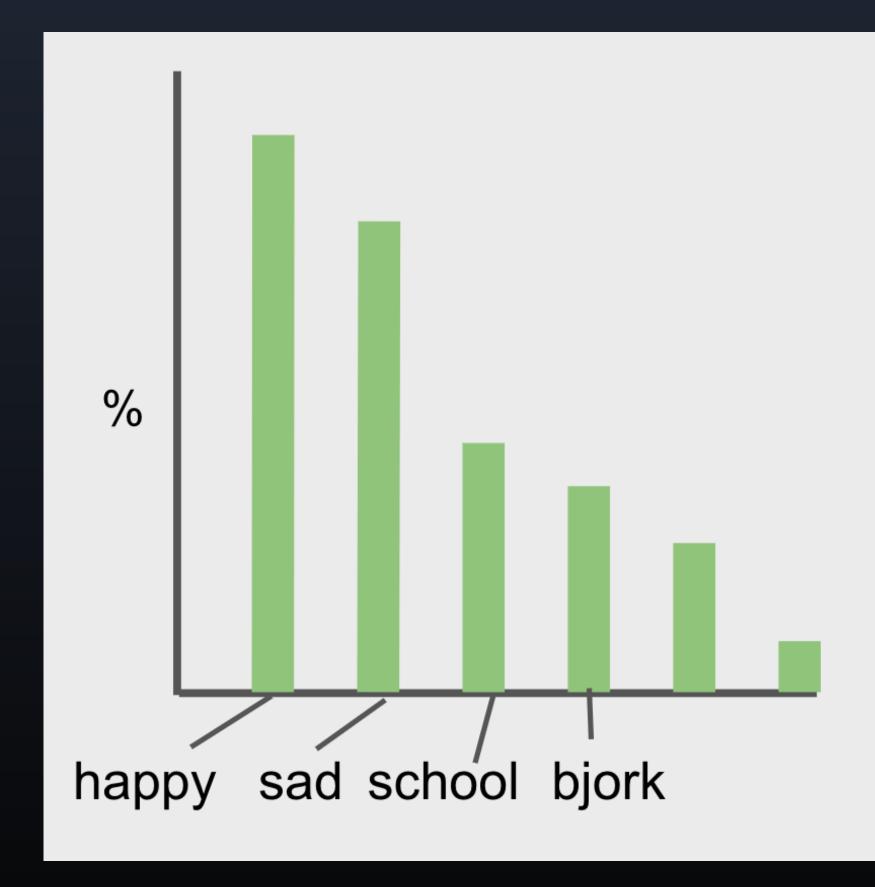

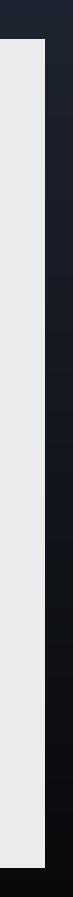

## Instruction Tuning

Natural language as an interface

- Dependable input/output is hard
- OpenAl InstructGPT (2022)
  - Lead to ChatGPT, GPT-4
- Solid foundation to build on

| Prompt     | Explain the moon landing to a 6 year old in a few sentences.                                                                                                    |
|------------|----------------------------------------------------------------------------------------------------|
| Completion | <pre>GPT-3 Explain the theory of gravity to a 6 year old. Explain the theory of relativity to a 6 year old in a Explain the big bang theory to a 6 year old. Explain evolution to a 6 year old. InstructGPT People went to the moon, and they took pictures of w earth so we could all see them.</pre> |
|            | cur en so we could all see them.                                                                                                    |

# How are people building Al Apps?

## Common GPT apps we're seeing

### In production today

- Companionship
- Question Answering
- Utility
- Creativity

### Experimental

- Multi-step task agents
- Hyper-personalization

## Companionship

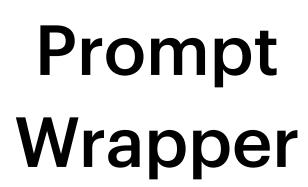

GPT

#### Demo: <u>Mandarin Idiom Coach</u>

## Personality In Prompt Instructions In Prompt "Database"

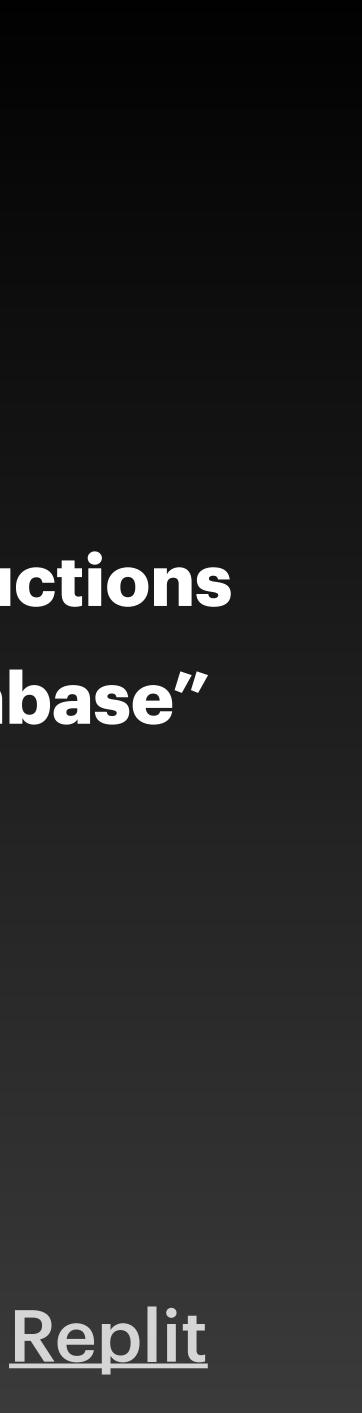

## **Question Answering**

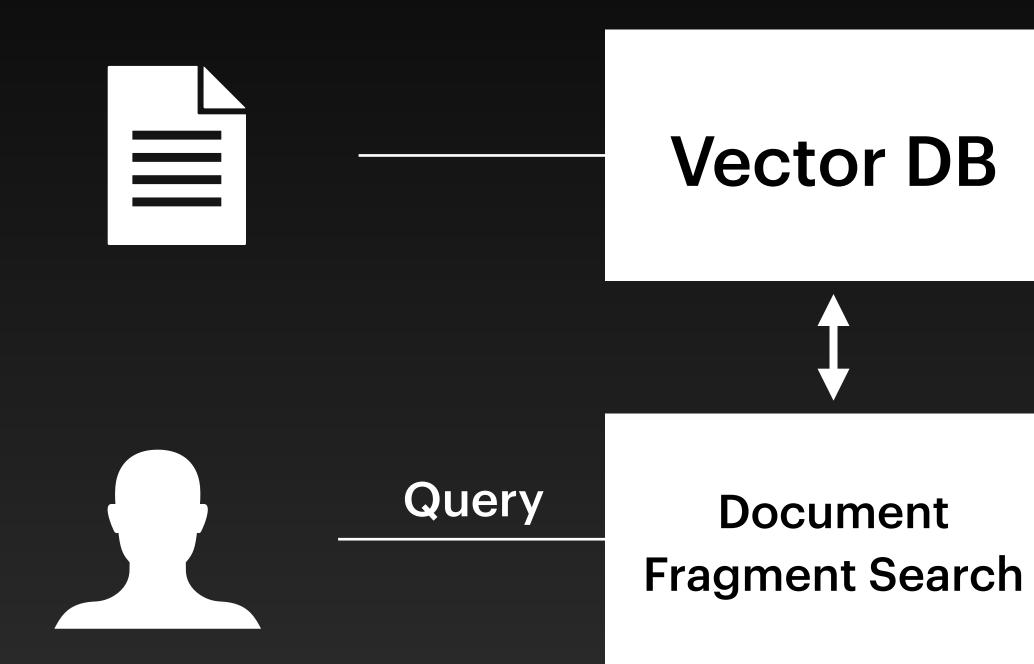

#### Demo: <u>Ask my Course</u> Loaded with CS50 Syllabus

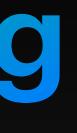

"You are an expert at answering questions.

**Please answer <question>** 

Using source documents <docs>"

#### Prompt Wrapper

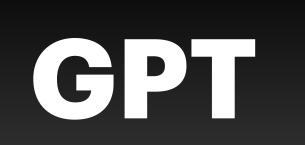

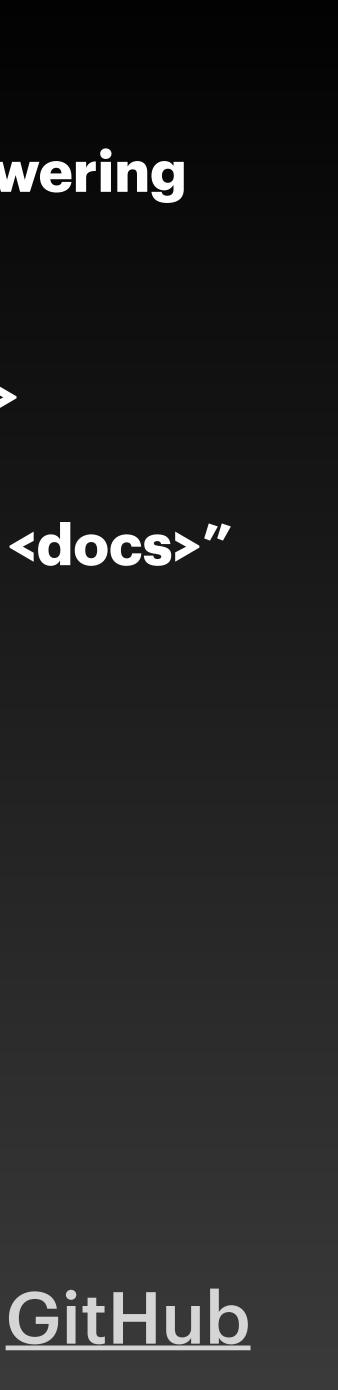

## **Utility functions** Low hanging fruits — automate tasks that require basic language understanding to perform.

- Generate a unit test for this function
- Scrape & summarize this website
- Tell me which Tweets to read

## <u>Incredible</u> startup & personal project potential

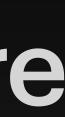

## Creativity

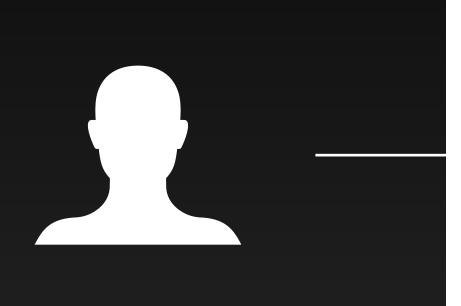

#### Article, Idea, Etc

#### Demo: <u>Reading Suggestions</u>

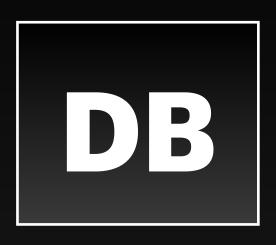

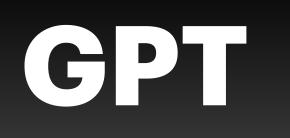

## Python

#### Domain Knowledge

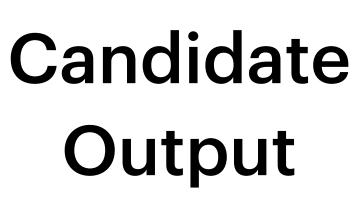

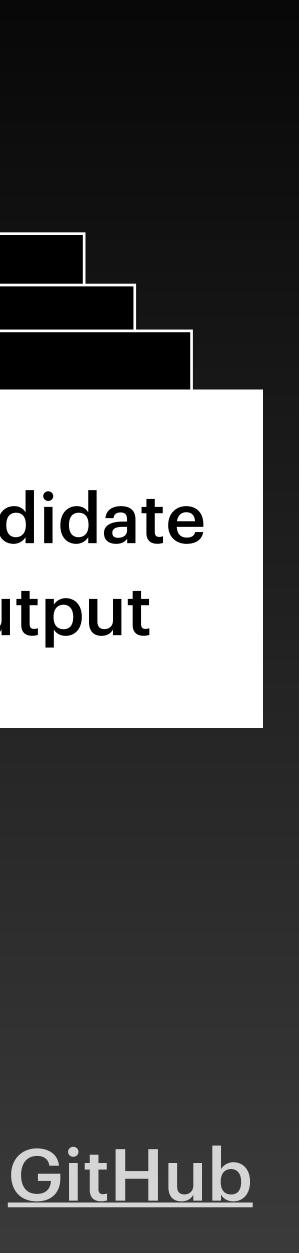

## Multi-step Planning (AutoGPT, BabyAGI)

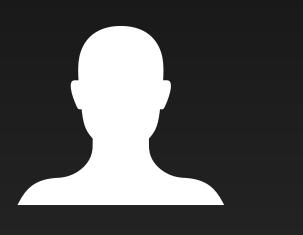

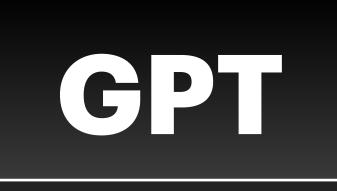

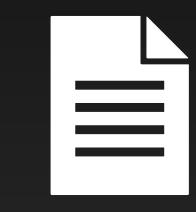

**"Build a** company"

"Generate steps to build a company"

<steps>

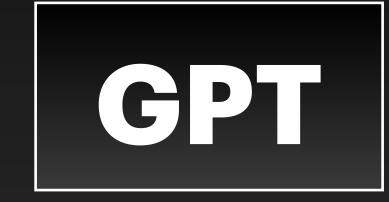

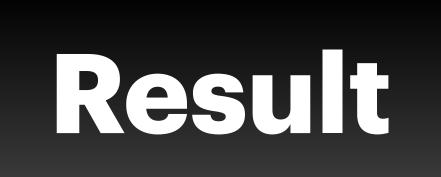

Perform each step

#### **Output of** final step

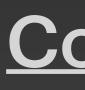

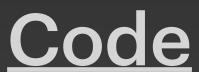

# Buidence A D DS

CS50 @ Harvard Ted Benson @GetSteamship <u>steamship.com/discord</u> Sil Hamilton @srhm\_ca <u>srhm.ca</u>

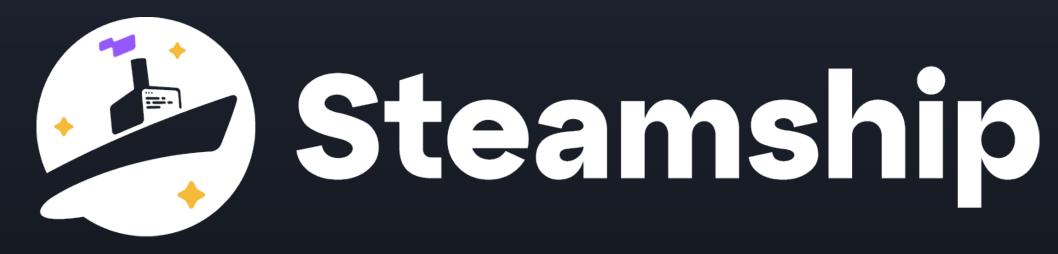

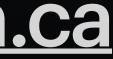